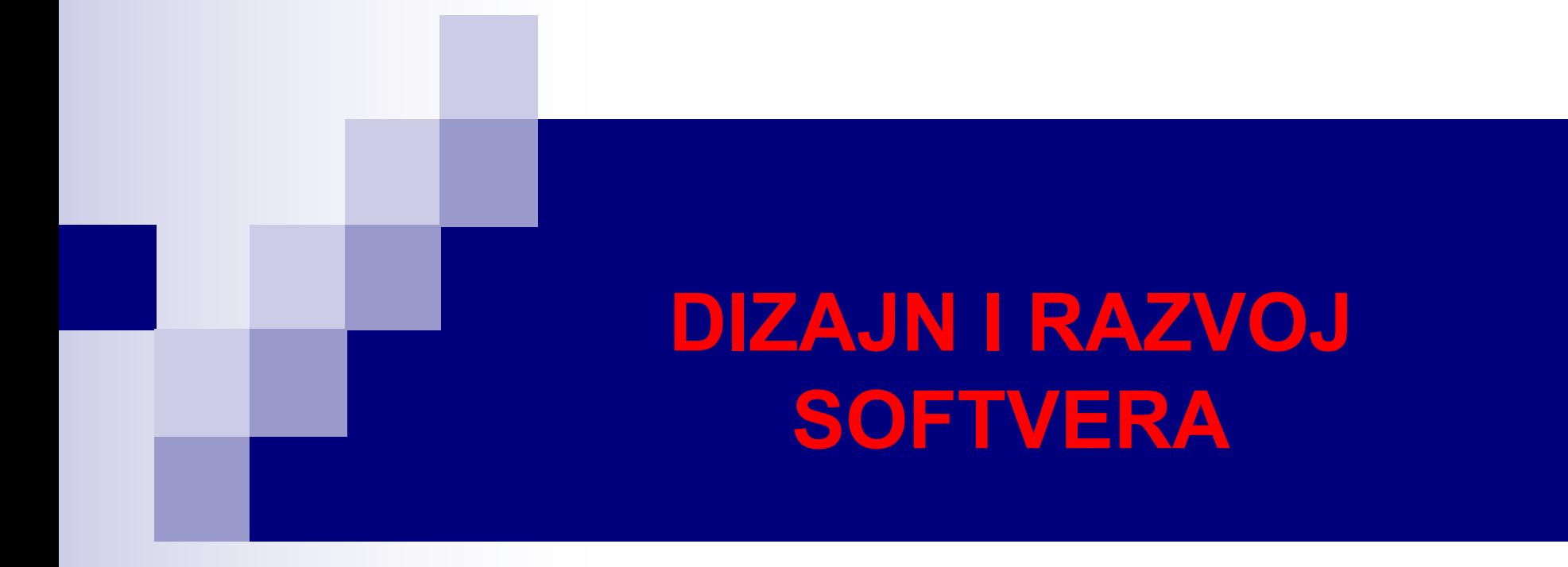

## Nizovi i liste

#### **DIZAJN I RAZVOJ SOFTVERA**

## Nizovi

- Niz predstavlja skup entiteta određenog tipa. Promjenljive se nazivaju elementima niza.
- U Javi, niz je objekat, pa se stoga smatra referencijskim tipom promjenljive.
- Elementi niza mogu biti primitivnog ili referencijskog tipa.
- Elementi niza mogu biti i nizovi.
- Za pristupanje pojedinačnim elementima niza, potrebno je navesti ime niza i poziciju elementa (indeks) u uglastim zagradama. Indeksiranje počinje od 0. Na primjer, ako imamo niz a od 10 elemenata, pojedinačnim elementima niza pristupamo sa a[0], a[1], ..., a[9].
- Indeks niza mora biti vrijednost tipa int ili tipa koji se može unaprijediti u int (byte, short ili char). U suprotnom, dolazi do greške.

# Deklarisanje i kreiranje nizova

■ Nizovi se kreiraju, kao i ostali objekti, pomoću ključne riječi new. Pri kreiranju niza, u kombinaciji sa ključnom riječju new, potrebno je navesti ime, tip i broj elemenata niza, na primjer:

 $int[] x = new int[10];$ int  $x[] = new int[10];$ 

- Nakon ovakvog kreiranja niza, elementi imaju podrazumijevane vrijednosti, a to su 0 za primitivne numeričke tipove, false za boolean tip i null za reference.
- Prethodno kreiranje niza se moglo razbiti na dva koraka:

```
int[] x; // ili int x[];
x = new int[10];
```
gdje prva naredba predstavlja deklaraciju reference na niz, dok druga predstavlja kreiranje objekta niza i dodjelu reference na taj objekat deklarisanoj promjenljivoj x.

# Deklarisanje i kreiranje nizova

■ Više nizova se može kreirati u jednom koraku. Na primjer, dva niza stringova, a i b, se mogu kreirati kao:

```
String[] a = new String[10], b = new String[10];
```
- Kada se uglaste zagrade navedu odmah nakon tipa, sve promjenljive u deklaraciji će biti nizovi, kao u prethodnoj naredbi.
- Ukoliko ne želimo da u jednoj naredbi budu sve nizovi, onda se uglaste zagrade navode samo nakon imena promjenljivih koje su nizovi. Na primjer, u deklaraciji:

String a[], b, c;

će promjenljiva a biti niz stringova, dok će b i c biti stringovi.

■ Nizovi mogu biti bilo kog tipa. Elementi niza primitivnog tipa sadrže primitivne vrijednosti, dok su elementi niza referencijskog tipa reference na objekte tog tipa. Na primjer, u prethodnoj deklaraciji, svaki element niza a će biti referenca na String objekat.

# Inicijalizacija i dužina nizova

- Nizovi se u Javi mogu kreirati i inicijalizovati u jednom koraku: int  $x[ ] = {1,3,4,11,27};$ String  $s[] = { "prva", "druga", "treća" };$
- Pri ovakvom kreiranju nizova ne navodi se ključna riječ new.
- n Dužina niza se određuje na osnovu elemenata u vitičastim zagradama. Interno, kompajler prvo prebroji elemente u zagradi, pa onda izvrši operaciju new.
- Svaki niz ima dužinu, koja se čuva u promjenljivoj instance length. Dakle, dužina prethodna dva niza se dobija sa x.length i s.length.
- U Javi je dužina niza fiksna. Jednom kreiran niz na ovaj način ne može promijeniti dužinu, a length podatak mu je deklarisan ključnom riječju final. Promjena dužine niza podrazumijeva kreiranje novog niza.
- Ovaj se nedostatak može eliminisati korišćenjem kolekcija, kakva je ArrayList, koja dozvoljava dinamičku promjenu dužine niza.

at Nizovi.main(Nizovi.java:9)

## Primjer – Pristupanje nepostojećem članu

■ Tokom izvršavanja programa, provjeravaju se indeksi elemenata niza koji moraju biti veći ili jednaki od 0 i manji od dužine niza. Pokušaj da se indeksira element van ovih granica dovodi do greške izvršavanja (eng. *run-time error*) poznate kao ArrayIndexOutOfBoundsException.

```
public class Nizovi {
           public static void main(String[] args) {
             int x[] = {1,3,4,11,27};
             int suma = 0;for(int i = 0; i \le x.length; i++)suma += x[i];System.out.printf("Suma elemenata niza je %d.",suma);
           }
         }
Exception in thread "main" java.lang.ArrayIndexOutOfBoundsException: 5
                                                                        Ispis
```
# Malo o obradi izuzetaka

- n Iz ispisa programa zaključujemo da je došlo do izuzetka (eng. *exception*) prilikom izvršavanja.
- n Izuzetak predstavlja indikaciju da je došlo do neke greške pri izvršavanju programa.
- Dobro napisan program uzima u obzir mogućnost da može doći do izuzetka i sadrži odgovarajući kod koji obrađuje izuzetke.
- Upravljanje izuzecima (eng. *exception handling*) omogućava da se kreiraju programi koji "hvataju" i razrješavaju izuzetke. U mnogim slučajevima, ovo će podrazumijevati neometan nastavak izvršavanja programa, kao da se ništa nije dogodilo.
- Kad dođe do nekog ozbiljnijeg problema, razrješavanje izuzetka može podrazumijevati i završetak rada aplikacije, uz određenu poruku korisniku. Kad dođe do greške prilikom izvršavanja, kaže se još da JVM "baca" (eng. *throws*) izuzetak.
- Posmatrajmo primjer prethodne klase u kome ćemo obraditi izuzetak nepostojećeg indeksa niza.

### Nepostojeći član – obrađen

```
public class Nizovi {
  public static void main(String[] args) {
    int x[ ] = {1, 3, 4, 11, 27};int suma = 0;
    for(int i = 0; i \le x.length; i++) {
      try{
        suma += x[i];}
      catch (ArrayIndexOutOfBoundsException e) {
        System.out.printf("Došlo je do greške %s\n", e);
        System.out.printf("Indeks je %d, a mora biti manji od %d.", i, x.length);
      }
    }
    System.out.printf("\nSuma elemenata niza je %d.",suma);
  }
}
```
Došlo je do greške java.lang.ArrayIndexOutOfBoundsException: 5 Indeks je 5, a mora biti manji od 5. Suma elemenata niza je 46.

$$
\begin{array}{c}\n\text{Lspis} \\
\text{Ispis}\n\end{array}
$$

 $\longleftarrow$ 

#### **DIZAJN I RAZVOJ SOFTVERA**

#### try – catch

- Da bi se obradio izuzetak, dio koda koji može baciti izuzetak treba staviti u try blok.
- Sa druge strane, catch blok sadrži naredbe koje obrađuju izuzetak u slučaju da do njega dođe.
- Ako se naredbe u try bloku izvrše regularno, u catch blok se neće ni ulaziti.
- U slučaju da try blok sadrži više naredbi, prva naredba koja baci izuzetak uzrokuje da kontrola toka preskoči sve preostale naredbe u try bloku i pređe na izvršavanje catch bloka.
- Zagrade za try i catch blok su obavezne.
- Izuzeci imaju tipove. Uočimo da su u catch bloku u prethodnom primjeru deklarisani tip izuzetka, ArrayIndexOutOfBoundsException, i parametar izuzetka e.
- Tip izuzetka ukazuje na to do kakve greške je došlo. catch blok može da obradi izuzetke određenog tipa. Unutar catch bloka možemo koristiti parametar izuzetka e da interagujemo sa objektom izuzetka.

# Generisanje slučajnih brojeva

- Za generisanje slučajnih brojeva u Javi, može nam poslužiti klasa Random, koja se nalazi u paketu java.util.
- Random objekat može dati slučajne vrijednosti tipa boolean, byte, int, long, float, double, kao i vrijednosti koje podliježu Gausovoj raspodjeli (poznate i kao normalne slučajne promjenljive).
- Slučajni brojevi se još mogu generisati pomoću statičke metode random iz klase Math, ali ona daje samo double slučajne brojeve iz opsega [0,1).
- n Slučajni int broj se može kreirati pomoću objekta klase Random sa: Random obj $Random = new Random()$ ; int slucBroj = objRandom.nextInt();
- Metoda nextInt() generiše slučajne cijele brojeve iz opsega tipa int, a to je od –2,147,483,648 do 2,147,483,647.
- n Za sjeme (eng. *seed*) generatora se, u slučaju metoda klase Random, koristi trenutno vrijeme, tako da se svaki put kad se pozove neka metoda, recimo nextInt, generiše druga sekvenca brojeva.

# Generisanje slučajnih brojeva

■ Preklopljena nextInt metoda koja sadrži jedan int parametar vraća slučajne nenegativne brojeve manje od vrijednosti parametra. Na primjer, objRandom.nextInt(5);

vraća slučajan cio broj iz skupa {0,1,2,3,4}.

- Slučajan cio broj iz skupa  ${A, A+1, A+2, ..., B}$  se može dobiti sa: A + objRandom.nextInt(B-A+1); dok se slučajan cio broj iz skupa {A, A+K, A+2K, …, A+CK} dobija sa:
	- A + K\*objRandom.nextInt(C+1);
- Pri kreiranju Random objekta, konstruktoru možemo proslijediti argument tipa int koji predstavlja sjeme generatora, kao u Random obj $Random = new Random(10);$
- Takav Random objekat će pri svakom izvršavanju aplikacije kreirati istu pseudoslučajnu sekvencu. Ovo može biti korisno pri testiranju aplikacije.

### Generisanje slučajnih brojeva - Primjer

```
import java.util.Random;
      public class SlucajniBrojevi {
        public static void main(String[] args) {
          Random objRandom1 = new Random();
          Random objRandom2 = new Random(10);
          System.out.print("Konstruktor bez argumenta: ");
          for(int i = 1; i < 10; i++)System.out.printf("%2d ", objRandom1.nextInt(20));
          System.out.print("\nKonstruktor sa argumentom: ");
          for(int i = 1; i < 10; i++)System.out.printf("%2d ", objRandom2.nextInt(20));
        }
      }
Konstruktor bez argumenta: 18 4 14 4 6 18 8 4 3 
Konstruktor sa argumentom: 13 0 13 10 6 16 17 8 1 
                                                             Prvo izvršenje
                                                              Drugo izvršenje
```
Konstruktor bez argumenta: 16 11 4 10 1 0 9 14 15 Konstruktor sa argumentom: 13 0 13 10 6 16 17 8 1

12/33

}

# Primjer – Miješanje i dijeljenje špila karata

Klasa Karta ima dva člana podatka, rang ili lice karte (As, 2, 3, ..., Pub, Dama, Kralj) i znak (Pik, Tref, Karo, Herc), jedan konstruktor i metodu toString koja predstavlja String reprezentaciju karte.

```
public class Karta {
 private String rang; // rang karte - "As","2",...,"Dama","Kralj"
 private String znak; // znak karte - "Pik","Tref","Karo","Herc"
  public Karta(String r, String z){
   rang = r;
   znak = z;
  }
  public String toString(){
   return rang + " " + znak;
  }
```
#### **DIZAJN I RAZVOJ SOFTVERA**

}

### Klasa SpilKarata

```
import java.util.Random;
public class SpilKarata {
  private Karta spil[]; // niz objekata Karta
  private int tekKarta; // broj karte koja se trenutno dijeli (0 do 51)
  public static final int BROJ_KARATA = 52; // broj karata u špilu (konstanta)
  private static final Random slucBroj = new Random(); // generator sluč. brojeva
  public SpilKarata(){
    String rangovi[] = {"As","2","3","4","5","6","7",
        "8","9","10","Pub","Dama","Kralj"};
    String znakovi[] = {"Pik","Tref","Karo","Herc"};
    spil = new Karta[BROJ_KARATA]; // kreiranje novog špila
    tekKarta = 0;
    for(int i = 0; i < BROJ KARATA; i++)
      spil[i] = new Karta(rangovi[i % 13], znakovi[i / 13]);
  }
  public void mijesaj(){ } // Sljedeći slajd
  public Karta dijeli(){ } // Sljedeći slajd
```
#### Klasa SpilKarata

```
public void mijesaj(){
 tekKarta = 0;
  for(int i = 0; i < BROJ KARATA; i++){
    // generisanje slučajne pozicije u nizu Spil
    int j = slucBroj.nextInt(BROJ_KARATA);
    // zamjena i-te i j-te karte koristeći kartu privremena
    Karta privremena = spil[i];spil[i] = spil[j];spil[i] = privremena;}
}
public Karta dijeli(){
  if(tekKarta < BROJ_KARATA)
    return spil[tekKarta++];
  else
    return null;
}
```
#### Klasa SpilKarataTest

```
public class SpilKarataTest {
             public static void main(String[] args) {
               SpilKarata spil = new SpilKarata();
               spil.mijesaj();
               for(int i = 0; i < SpilKarata.BROJ KARATA; i++)System.out.printf("%-12s", spil.dijeli());
                if((i+1) % 6 == 0)System.out.println();
               }
             }
            }
3 Karo 2 Tref Dama Pik Pub Tref 7 Karo As Karo 
3 Herc Pub Pik 2 Karo 5 Pik 6 Tref Dama Herc 
10 Karo 9 Pik 10 Tref 9 Tref 5 Tref 2 Pik 
Kralj Tref 8 Herc 3 Pik 9 Karo 6 Karo Kralj Karo
Kralj Pik Pub Karo 4 Pik Pub Herc 3 Tref 4 Karo
4 Tref 2 Herc 6 Herc 10 Herc 4 Herc 7 Tref
Dama Tref 5 Karo 6 Pik 9 Herc 5 Herc As Tref
8 Tref Kralj Herc 8 Pik 10 Pik As Herc 7 Herc
As Pik 7 Pik Dama Karo 8 Karo
                                                               Ispis
                                                   Statički način pristupa
                                                   podatku klase
                                                              16/33
```
# Unaprijeđena for petlja

- <sup>n</sup> Java sadrži verziju for petlje koja omogućava da se prođe kroz bilo koju kolekciju podataka, uključujući niz, bez korišćenja brojačke promjenljive.
- Ova for petlja se naziva unaprijeđena for petlja (eng. *enhanced for loop*) a u drugim jezicima, npr. C#, Objective-C, Perl, PHP, Python, Ruby, Smalltalk, Visual Basic .NET, VBA, se naziva for-each petlja.
- $\blacksquare$  Sintaksa ove petlje je:

```
for(parametar: imeNiza)
    tijelo petlje
```
gdje parametar ima tip i ime, kao i svaka druga deklarisana promjenljiva, a imeNiza predstavlja ime niza, ili kolekcije, kroz koju se prolazi.

- Tip parametra mora biti konzistentan sa tipom elemenata niza.
- <sup>n</sup> Kod unaprijeđene for petlje se ne može indeksirati nepostojeći element.
- Unaprijeđena for petlja ne može da promijeni vrijednost elemenata niza, već samo može da ga pročita.

### Unaprijeđena for petlja – Primjer

```
public class UnaprijedjenaForPetlja {
  public static void main(String[] args) {
   double[] niz = {3.1, 4.5, 7.12, 4.55, 2.1, 6, 11.8, 4.13, 8.61};
   double sredVrijednost = 0.0;
    for(double x: niz) {
      sredVrijednost += x;
     x * = 2:
    }
    sredVrijednost /= niz.length;
   System.out.printf("Srednja vrijednost niza je %f\n",sredVrijednost);
    System.out.print("Niz je: ");
   for(double x: niz)
     System.out.printf("%.2f ",x);
  }
}
```
Srednja vrijednost niza je 5.767778 Niz je: 3.10 4.50 7.12 4.55 2.10 6.00 11.80 4.13 8.61 - Ispis

## Prosljeđivanje niza metodi

- Metode koje za parametre imaju nizove se deklarišu na sljedeći način: tip imeMetode(tip[] imeNiza)
- Kada se poziva metoda koja za parametar ima niz, samo se ime niza prosleđuje kao argument. Ne mora se prosljeđivati dužina niza, jer je dužina svakog niza upisana u njegovom length podatku.
- $\blacksquare$  Prilikom prosljeđivanja niza metodi, metoda dobija kopiju njegove reference, pa se proslijeđeni niz može mijenjati u okviru metode.
- Sa druge strane, ako se prosljeđuju pojedinačni elementi niza primitivnog tipa, metoda dobija kopiju vrijednosti elementa, pa se elementi ne mogu mijenjati u okviru metode. Ovo je ilustrovano na sljedećem slajdu.

### Prosljeđivanje niza metodi – Primjer

```
public class IzmjenaNiza {
```
}

```
public static void main(String[] args) {
  int[] niz = {3, 5, 2, 4, 2, 7};
  izmijeniNiz(niz);
  System.out.println("Niz nakon izmjene: ");
  for(int x: niz)
    System.out.printf("%d ", x);
  izmijeniElement(niz[0]);
  System.out.printf("\nPrvi element niza je %d", niz[0]);
}
public static void izmijeniNiz(int[] y) {
  for(int i = 0; i \lt y.length; i++)V[i] *= 2;
}
public static void izmijeniElement(int z) { 
    z * = 3;
}
                                                Niz nakon izmjene: 
                                                6 10 4 8 4 14 
                                                Prvi element niza je 6
                                                                   Ispis
```
## Prosljeđivanje argumenata metodi

- U programiranju postoje dva načina prosljeđivanja argumenata metodi, **prosljeđivanje po vrijednosti** (eng. *call-by-value*) i **prosljeđivanje po referenci** (eng. *call-by-reference*).
- Kod prosljeđivanja po vrijednosti, kopija vrijednosti argumenta se prosljeđuje metodi. Metoda radi isključivo sa kopijom i svaka modifikacija kopije ne utiče na originalnu vrijednost.
- Kad je argument proslijeđen po referenci, metoda može pristupiti originalnom podatku u memoriji i izmijeniti ga.
- Prosljeđivanjem po referenci, dajemo metodi adresu podatka u memoriji, i ne postoji nikakva zabrana da metoda izmijeni podatak na toj adresi.
- U slučaju da je modifikacija zaista ono što nam treba, prosljeđivanje po referenci može značajno poboljšati performanse aplikacije jer se eliminiše potreba da se kopiraju moguće velike količine podataka.

# Prosljeđivanje argumenata metodi

- Java ne dozvoljava prosljeđivanje argumenata po referenci, tj. svi argumenti su proslijeđeni po vrijednosti.
- Dva tipa vrijednosti se mogu proslijediti metodama kopije primitivnih vrijednosti (npr. int, long, double) i kopije referenci na objekte.
- n Objekte ne možemo prosljeđivati metodama.
- n Iz prethodnog primjera smo vidjeli da metoda ne može da promijeni originalnu vrijednost primitivnog podatka čija je kopija proslijeđena metodi. Slično važi i za reference. Kada se kopija reference proslijedi metodi, metoda može da promijeni vrijednost parametra u koji je upisana vrijednost reference tako da on pokazuje na drugi objekat. Ipak, izlaskom iz metode, izlazi se iz opsega tog parametra, tj. on biva dealociran. Originalna vrijednost reference ostaje nepromijenjena.
- lako ne može da promijeni originalnu vrijednost reference, metoda može da promijeni vrijednost objekta na koji pokazuje ta referenca. Upisivanjem vrijednosti reference u parametar metode, originalna referenca i parametar pokazuju na isti objekat u memoriji. Metoda može da manipuliše objektima preko reference upisane u parametru metode.

# Višedimenzioni nizovi

- Java ne podržava višedimenzione nizove direktno, ali podržava rad sa nizovima čiji su elementi nizovi, čime se postiže isti efekat.
- Najčešće korišćeni su dvodimenzioni nizovi (matrice), kod kojih su elementi grupisani u vrste (redove) i kolone. Za pristup pojedinačnim elementima matrice, koriste se dva indeksa, indeks vrste i indeks kolone.
- Kao i jednodimenzioni nizovi, i dvodimenzioni se mogu kreirati ključnom riječju new i pomoću inicijalizatora u deklaraciji. Na primjer, dvodimenzioni niz a sa dvije vrste i tri kolone se može kreirati na sljedeće načine:

```
int a[][] = new int[2][3];int a[][] = \{\{1,2,3\},\{4,5,6\}\};
```
■ Pošto su višedimenzioni nizovi u Javi zapravo nizovi nizova, pojedinačne vrste mogu imati različit broj elemenata. Na primjer, deklaracijom int a[][] =  $\{\{1\},\{2,3\},\{4,5,6\}\};$ 

se kreira niz sa tri vrste, prva sa jednim, druga sa dva i treća sa tri elementa.

■ Zapravo, a je niz od tri elementa, a svaki element niza je referenca na jednodimenzioni niz int promjenljivih.

# Višedimenzioni nizovi

■ Drugi način kreiranja niza sa nejednakim dužinama vrsta je dat sa

```
int a\lceil \rceil \rceil = new int\lceil \rceil \rceil;
a[0] = new int[1];a[1] = new int[2];
a[2] = new int[3]; public class VisedimNizovi {
```

```
public static void main(String[] args) {
    int a[][] = {{8}, {5, 3}, {4, 1, 2}};
   for(int i=0; i < a.length; i++) {
      for(int j=0; j < a[i].length; j++)System.out.printf("%d ", a[i][j]);
      System.out.println();
    }
  }
}
             8 
             5 3 
               4 1 2
                           Ispis
                   Primjer:
                                       24/33
```
## Klasa Arrays

- Klasa Arrays (paket java.util) sadrži veliki broj metoda za manipulaciju nizovima. Tu imamo:
	- <sup>Ø</sup> metodu **sort** za sortiranje nizova, pri čemu postoje preklopljene verzije ove metode za sortiranje dijela niza. Na primjer, ako imamo niz a, sortiranje čitavog niza i prvih 5 njegovih elemenata bi se izvršilo sa Arrays.sort(a) i Arrays.sort(a,0,5).
	- <sup>Ø</sup> metodu **binarySearch** za pretragu niza. Predmetni niz mora biti sortiran. U suprotnom, metoda vraća nedefinisane rezultate. Metoda vraća indeks traženog elementa, ako on postoji u nizu, i vrijednost (**– tačkaUmetanja – 1**) u suprotnom. Tačka umetanja je tačka gdje bi se traženi element ubacio tako da ne naruši sortiranost niza. Dodatno oduzimanje 1 obezbeđuje da metoda uvijek vraća negativnu vrijednost ako traženi element ne postoji u nizu, dok nenegativna vrijednost ukazuje da je pronađen traženi element. Na ovaj način, vraćena vrijednost se može iskoristiti za eventualno umetanje elementa u sortirani niz. Postoji i preklopljena verzija metode koja radi na određenom podintervalu niza. Na primjer, traženje broja 3 u sortiranom nizu a se vrši sa Arrays.binarySearch(a,3).
	- <sup>Ø</sup> metodu **equals** za poređenje nizova. Ova metoda vraća true ako su poređeni nizovi isti i false u suprotnom. Metoda se poziva kao Arrays.equals(a,b), gde su a i b reference na nizove.
	- <sup>Ø</sup> metodu **fill** za upisivanje vrijednosti u elemente niza. Vrijednost možemo upisati u čitav niz, ili samo određene elemente niza. Na primjer, sa Arrays.fill(a,4) upisujemo broj 4 u sve elemente niza a, dok sa Arrays.fill(a,0,5,4) upisujemo broj 4 u prvih pet elemenata niza. 25/33

## Metoda arraycopy

■ Vrlo korisna može biti i metoda arraycopy iz klase System (paket java.lang) kojom se mogu kopirati nizovi. Opšti oblik ove metode je:

System.arraycopy(a, aPoc, b, bPoc, brElem)

gde je:

- $\triangleright$  a niz iz kog se kopira,
- $\triangleright$  b niz u koji se kopira,
- <sup>Ø</sup> aPoc pozicija od koje počinje kopiranje iz niza a,
- <sup>Ø</sup> bPoc pozicija od koje počinje upisivanje u niz b, i
- <sup>Ø</sup> brElem je broj elemenata koji se kopiraju.

#### **DIZAJN I RAZVOJ SOFTVERA**

## Osnovno o kolekcijama. Klasa ArrayList

- Kolekcije predstavljaju strukture podataka u kojima se čuvaju srodni objekti.
- Kolekcije kao klase pružaju efikasne metode za rad sa podacima, bez potrebe da se zna na koji način su podaci smješteni u klasama.
- Problem fiksne dužine niza se može riješiti koristeći kolekcionu klasu ArrayList. Klasa ArrayList predstavlja niz promjenljive dužine koji sadrži reference objekata.
- $\blacksquare$  ArrayList kolekcija se deklariše na sljedeći način: ArrayList <T> ime;

```
gdje T predstavlja tip promjenljive. Na primjer, naredbama
ArrayList <Integer> kolInt;
ArrayList <String> kolString;
```
se deklarišu kolekcije cijelih brojeva i stringova, respektivno.

 $\blacksquare$  Važna činjenica vezana za kolekcije, a samim tim i za ArrayL $i$ st kolekciju, je da one mogu skladištiti samo reference, a ne i vrijednosti primitivnih tipova.

## Osnovno o pakovanju primitivnih tipova

 $\blacksquare$  U tom smislu, iako naredba

ArrayList <Integer> kolInt;

deklariše kolekciju int tipova, ovaj tip je prethodno **spakovan** (eng. *wrapped*) u omotač njegovog tipa.

- Na ovaj način, sa primitivnim vrijednostima možemo raditi kao sa objektima.
- Svaki primitivni tip u Javi ima odgovarajuću **omotačku klasu** (eng. *typewrapper class*) u paketu java.lang.
- **E** Iz prethodne naredbe vidimo da klasa Integer odgovara prostom tipu int.
- n **Pakovanje** i **raspakivanje** (eng. *boxing* i *unboxing*), kao operacije konvertovanja primitivnog tipa u odgovarajući objekat i obrnuto, se u Javi vrši automatski. O ovome će biti više riječi kada se budu detaljnije radile kolekcije.
- <sup>n</sup> Klase koje u deklaraciji imaju <T>, pri čemu se umjesto T može koristiti bilo koji neprimitivni tip se nazivaju **generičkim klasama** (eng. *generic classes*), i o njima će biti više riječi u nastavku.

## Neke metode i osobine klase ArrayList

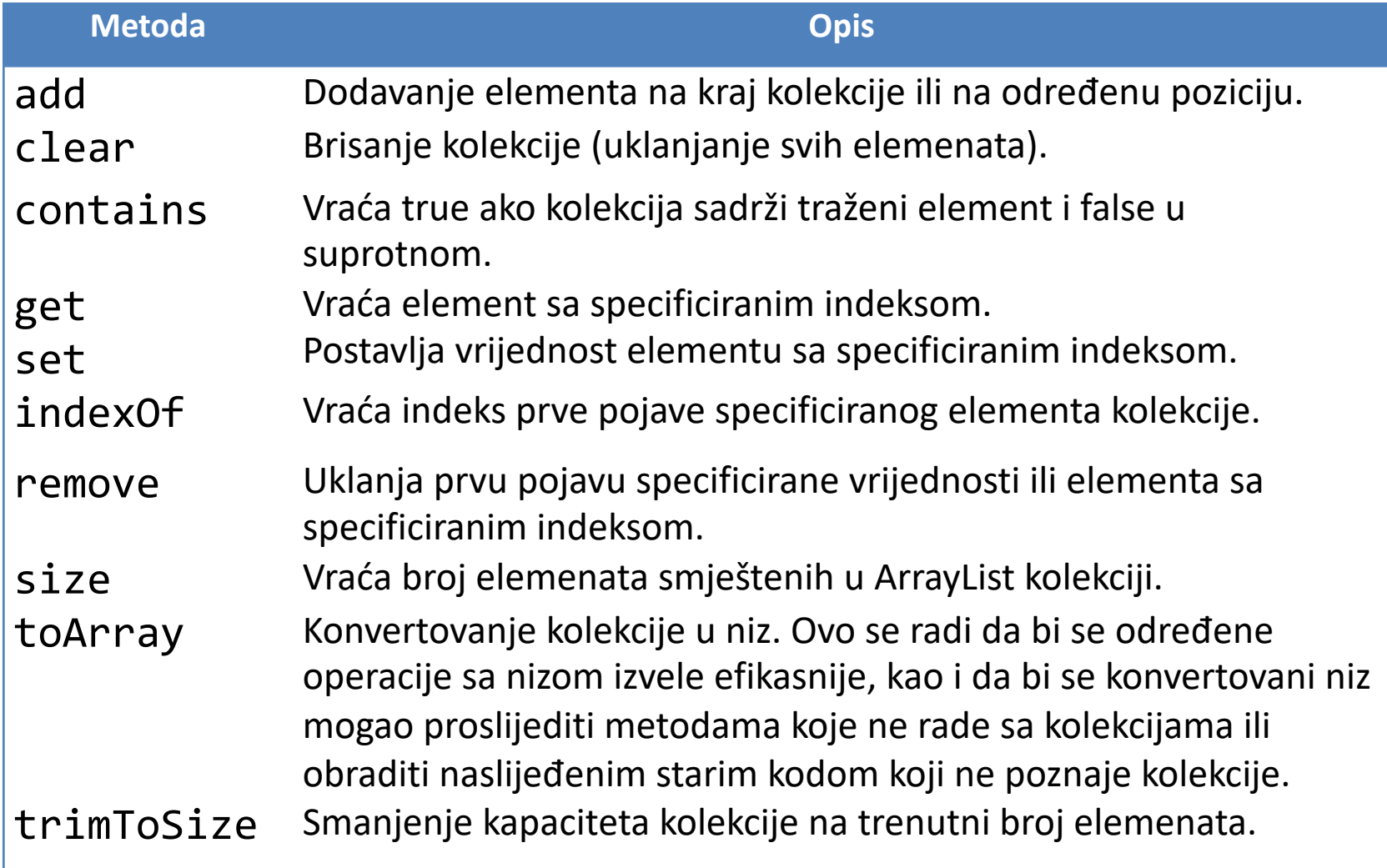

#### **DIZAJN I RAZVOJ SOFTVERA**

## Klasa ArrayList – Primjer

**import** java.util.ArrayList;

```
public class PrimjerArrayList {
  public static void main(String[] args) {
    ArrayList< String > kolString = new ArrayList< String >();
    System.out.printf("Početna veličina: %d\n", kolString.size());
    kolString.add("Prvi");
    kolString.add("Drugi");
    kolString.add(0,"Treći");
    kolString.add(1,"Četvrti");
    System.out.printf("Veličina nakon dodavanja: %d\n", kolString.size());
    System.out.printf("Kolekcija nakon dodavanja: ");
    for(String s: kolString)
      System.out.printf("%s ", s);
    String[] nizString = new String[kolString.size()];
    kolString.toArray(nizString);
    System.out.printf("\nNiz nakon kopiranja kolekcije u niz: ");
    for(String s: nizString)
      System.out.printf("%s ", s); 
    // Nastavak na narednom slajdu...
```
#### **DIZAJN I RAZVOJ SOFTVERA**

U kolekciji nema elementa Peti

Veličina nakon brisanja kolekcije: 0

}

```
System.out.printf("\nU kolekciji %s elementa %s", 
        kolString.contains("Treći") ? "ima" : "nema", "Treći");
    System.out.printf("\nU kolekciji %s elementa %s\n", 
        kolString.contains("Peti") ? "ima" : "nema", "Peti");
    kolString.remove("Treći");
    System.out.printf("Kolekcija nakon uklanjanja elementa Treći: ");
   for(String s: kolString)
      System.out.printf("%s ", s);
    kolString.remove(0);
    System.out.printf("\nKolekcija nakon uklanjanja elementa sa indeksom 0: ");
   for(String s: kolString)
      System.out.printf("%s ", s);
   kolString.clear();
    System.out.printf("\nVeličina nakon brisanja kolekcije: %d", kolString.size());
 }
Početna veličina: 0
Veličina nakon dodavanja: 4
Kolekcija nakon dodavanja: Treći Četvrti Prvi Drugi
```
Niz nakon kopiranja kolekcije u niz: Treći Četvrti Prvi Drugi U kolekciji ima elementa Treći

Kolekcija nakon uklanjanja elementa Treći: Četvrti Prvi Drugi Kolekcija nakon uklanjanja elementa sa indeksom 0: Prvi Drugi

**Ispis** 

# Kapacitet ArrayList kolekcije

**Prvom naredbom** 

ArrayList< String > kolString = new ArrayList< String >(); kreira se prazan ArrayList koji ima podrazumijevani početni kapacitet od 10 elemenata.

- **Kapacitet** nam kazuje koliko elemenata može sadržati ArrayList bez uvećanja. U pozadini se ArrayList implementira koristeći niz.
- Prilikom uvećanja ArrayList kolekcije, kreira se veći niz od postojećeg i svaki element starog niza se kopira u novokreirani niz. Ovo može oduzeti značajno vrijeme u slučaju velikih kolekcija i čestog dodavanja elemenata.
- U tom smislu, povećanje dužine ArrayList kolekcije svaki put kad se dodaje novi element može biti neefikasno.
- Umjesto toga, lista se implementira tako da raste samo kad se dodaje novi element i kada je tekući broj elemenata liste jednak kapacitetu liste, tj. kad nema prostora da se smjesti novi element.

# Klasa ArrayList – Primjer

- Kapacitet ArrayList kolekcije možemo eksplicitno zadati metodom ensureCapacity, što se radi u slučaju kada očekujemo da kolekcija sadrži veliki broj elemenata, čime se eliminiše potreba za čestom promjenom kapaciteta.
- Smanjenje kapaciteta kolekcije na tekući broj elemenata se vrši metodom trimToSize.
- ArrayList kolekcija ima preklopljeni konstruktor koji omogućava definisanje kapaciteta kolekcije prilikom njenog kreiranja. Na primjer, naredbom ArrayList< String > kolString = new ArrayList< String >(50); se kreira kolekcija čiji je kapacitet 50 elemenata.
- Unaprijeđena for petlja predstavlja vrlo elegantno rješenje za prolazak kroz sve elemente kolekcije, bilo da je to ArrayList ili neka druga kolekcija.
- n Drugi način da se obiđu svi elementi kolekcije, kao i da se manipuliše njima, je pomoću klase Iterator, o čemu će više riječi biti u nastavku.